Bohner **Ott Deusch** 

Mathematik für die Einführungsphase Kerncurriculum Niedersachsen *Berufliches Gymnasium*

Statistik und Analysis

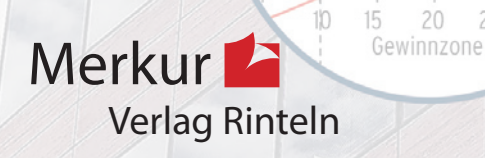

G

 $30$ 

25

## Wirtschaftswissenschaftliche Bücherei für Schule und Praxis Begründet von Handelsschul-Direktor Dipl.-Hdl. Friedrich Hutkap †

**Kurt Bohner** Lehrauftrag Mathematik am BS Wangen Studium der Mathematik und Physik an der Universität Konstanz **Roland Ott** Studium der Mathematik an der Universität Tübingen **Ronald Deusch** Lehrauftrag Mathematik am BSZ Bietigheim-Bissingen Studium der Mathematik an der Universität Tübingen **Stefan Rosner** Lehrauftrag Mathematik an der Kaufmännischen Schule in Schwäbisch Hall Studium der Mathematik an der Universität Mannheim

Fast alle in diesem Buch erwähnten Hard- und Softwarebezeichnungen sind eingetragene Warenzeichen. Das Werk und seine Teile sind urheberrechtlich geschützt. Jede Nutzung in anderen als den gesetzlich zugelassenen Fällen bedarf der vorherigen schriftlichen Einwilligung des Verlages. Hinweis zu § 60a UrhG: Weder das Werk noch seine Teile dürfen ohne eine solche Einwilligung eingescannt und in ein Netzwerk eingestellt werden. Dies gilt auch für Intranets von Schulen und sonstigen Bildungseinrichtungen.

Die Merkur Verlag Rinteln Hutkap GmbH & Co. KG behält sich eine Nutzung ihrer Inhalte für kommerzielles Text- und Data Mining (TDM) im Sinne von § 44 b UrhG ausdrücklich vor. Für den Erwerb einer entsprechenden Nutzungserlaubnis wenden Sie sich bitte an copyright@merkur-verlag.de.

Die in diesem Buch zitierten Internetseiten wurden vor der Veröffentlichung auf rechtswidrige Inhalte in zumutbarem Umfang untersucht. Rechtswidrige Inhalte wurden nicht gefunden. Stand: August 2022

Umschlag: Kreis oben: Syda Productions - www.colourbox.de

\* \* \* \* \* \* \* \* \*

Die Verfasser:

2 Auflage 2022 © 2018 by MERKUR VERLAG RINTELN

Gesamtherstellung: MERKUR VERLAG RINTELN Hutkap GmbH & Co. KG, 31735 Rinteln E-Mail: info@merkur-verlag.de; lehrer-service@merkur-verlag.de Internet: www.merkur-verlag.de

Merkur-Nr. 0695-02 ISBN 978-3-8120-0695-8

# I Beschreibende Statistik

## Lernsituation

## Handy und Überschuldung

Handys gehören zu den gewöhnlichen Dingen des Alltags, sie sind Standard. Das zwanglose Konsumieren kann in die Schuldenfalle führen. Die Bereitschaft der Jugendlichen, sich zu verschulden, ist sehr bedenklich. Im Kurs wollen wir uns mit solchen Jugendlichen beschäftigen.

Nach einer eingehenden, eigenständigen Informationssuche führen Sie eine Umfrage durch und füllen Sie die vorgeschlagene Liste aus:

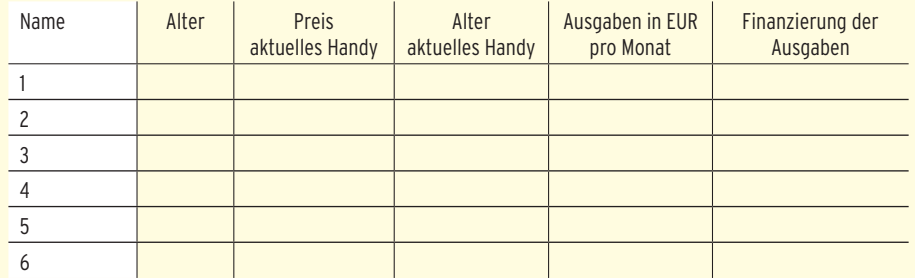

Diskutieren Sie in Ihrer **Arbeitsgruppe** die Möglichkeiten der Aufbereitung und Auswertung des Materials.

Werten Sie mit Ihrer **Gruppe** das Material aus und dokumentieren Sie Ihre Ergebnisse.

Die Informationen sollen mit Berechnungen aus der Statistik untermauert und durch grafische Darstellungen verdeutlicht werden.

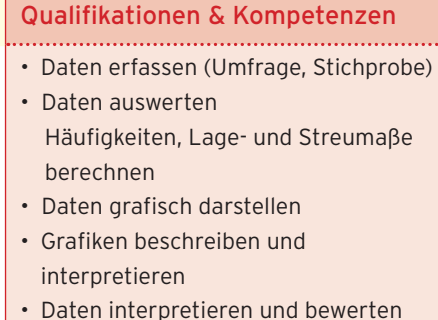

## 1 Erfassung und Darstellung von Daten

"Die Statistik hat eine erhebliche Bedeutung für eine staatliche Politik, die den Prinzipien und Richtlinien des Grundgesetzes verpflichtet ist …" (Volkszählungsurteil des BVerfG).

#### In der **beschreibenden Statistik** werden **Daten erhoben, aufbereitet und analysiert**.

Die erhobenen Daten werden geordnet und übersichtlich dargestellt. Dadurch bekommt man einen ersten Überblick, erkennt Zusammenhänge und Strukturen. Die Struktur einer Verteilung wird durch Lagemaße (z.B. Mittelwert) und Streumaße (z.B. Standardabweichung) beschrieben.

## Datenerhebung

Bei der Aufnahme in das Berufliche Gymnasium werden Daten wie Name, Geschlecht, Alter, Note in Mathematik, usw. erhoben.

Der folgende Auszug ist ein Teil der **Urliste.** Alle erfassten Schülerinnen und Schüler bilden die **Grundgesamtheit der statistischen Erhebung.** Die Schülerinnen und Schüler sind **Merk**malsträger für die Merkmale "Geschlecht", "Alter" und "Mathe-Note".

Die Merkmale kommen in verschiedenen **Ausprägungen** vor.

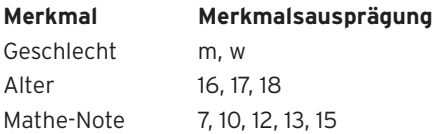

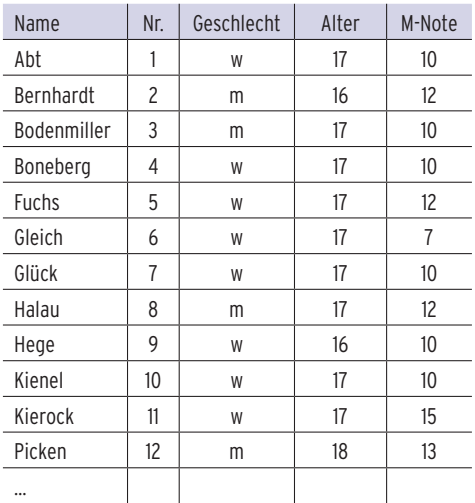

#### Grafische Darstellung

Die erhobenen Daten können übersichtlich in einem Diagramm z.B in einem Säulendiagramm dargestellt werden.

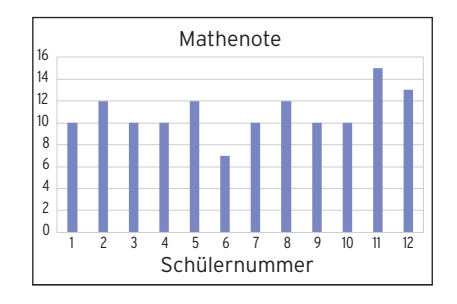

#### **Aufgaben**

- **1** In einer Umfrage werden 1000 Studenten der Universität Hannover zu folgenden Themen befragt:
	- (1) Wie lange besuchen Sie täglich soziale Netzwerke?
	- (2) Wie wichtig sind Ihnen die sozialen Netzwerke?
	- (3 Was schätzen Sie an Facebook besonders?
	- (4) Verfügen Sie über eine Flatrate, ja oder nein? Geben Sie für diese Stichprobe
- **a)** die Grundgesamtheit und den Stichprobenumfang,
- **b)** die Merkmalsträger,
- **c)** die Merkmale und deren Ausprägungen an.
- **2** Ordnen Sie die folgenden Begriffe in einer Tabelle nach Merkmalen und den zugehörigen Merkmalsausprägungen.

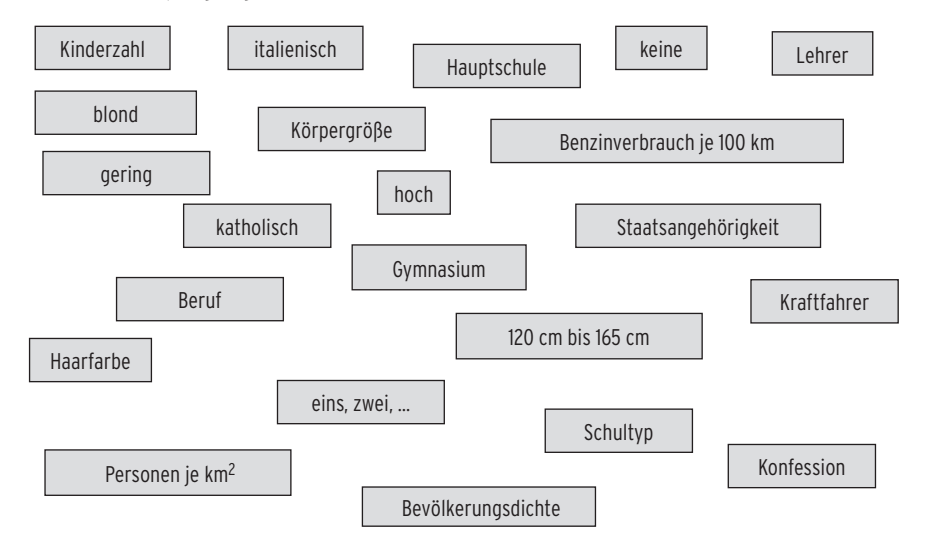

- **3** Bestimmen Sie zu den Merkmalen einer Studentenbefragung in Hannover zur Wohnsituation jeweils geeignete Merkmalsausprägungen.
- **a)** Geschlecht
- **b)** Semesterzahl
- **c)** Studienrichtung
- **d)** Zufriedenheit mit der Wohnung
- **e)** Wohnfläche
- **f)** Monatliche Miete
- **g)** Monatliches Einkommen

## Absolute und relative Häufigkeit

### Beispiel

An einer Kreuzung werden innerhalb einer halben Stunde 125 Fahrzeuge gezählt. Davon sind 18 Fahrzeuge Lkw. Die **absolute Häufigkeit** der Lkw ist somit 18.

Dies sagt wenig darüber aus, wie groß der Anteil der Lkw am Verkehr auf dieser Kreuzung ist. Um ein brauchbares Maß für diesen Anteil zu bekommen, benötigt man die relative Häufigkeit.

Die **relative Häufigkeit** ist der Quotient aus absoluter Häufigkeit und dem Stichprobenumfang:  $\frac{18}{125} = 0,144 = 14,4\%$ 

d.h., ca. 14% der vorbeigefahrenen Fahrzeuge waren Lkw.

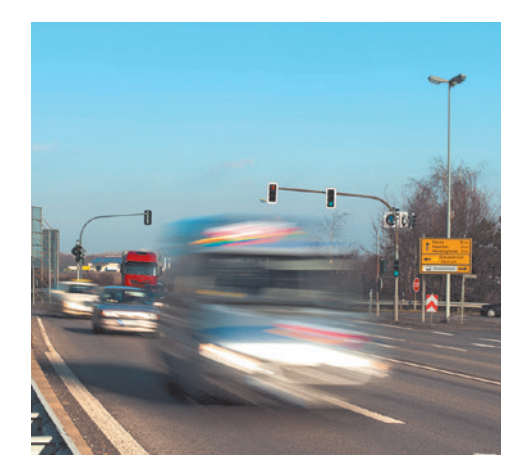

#### Beispiel

Ein Schüler erkundigt sich bei einer Zulassungsstelle nach der Anzahl der zugelassenen Autos, sortiert nach Automarken.

#### **Häufigkeitsverteilung** in Form einer **Häufigkeitstabelle.**

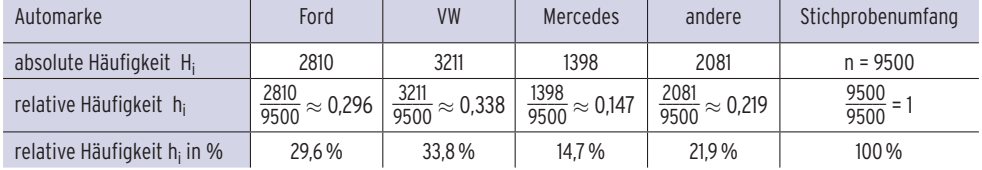

Für das Merkmal Automarke existieren in diesem Beispiel 4 Merkmalsausprägungen (Ford, VW, Mercedes, andere). Die 1. Merkmalsausprägung kommt 2810-mal vor, d.h. die absolute Häufigkeit ist H<sub>1</sub> = 2810. Die Summe der absoluten Häufigkeiten beträgt 9500. Mit dem Stichprobenumfang n = 9500 ergibt sich die relative Häufigkeit h<sub>1</sub> =  $\frac{H_1}{n}$  =  $\frac{2810}{9500}$  = 0,296.

#### Festlegung

Die **absolute Häufigkeit** H<sub>i</sub> einer Merkmalsausprägung i entspricht der Anzahl der Fälle, in denen die Ausprägung eintritt.

Ist n die Anzahl der Durchführungen (Stichprobenumfang), so ist  $h_i = \frac{H_i}{n}$  die relative Häufigkeit der i-ten Merkmalsausprägung.

Relative Häufigkeit = <sup>absolute Häufigkeit der i-ten Merkmalsausprägung</sup>

#### Stichprobenumfang

#### **Eigenschaften der relativen Häufigkeit:**

• Für die **relative Häufigkeit** gilt: 0 ≤ hi ≤ 1.

• Die **Summe** der relativen Häufigkeiten ist 1 bzw. 100%.

Eine Häufigkeitsverteilung bezeichnet eine Zusammenfassung für die Ausprägungen von Merkmalen und deren Häufigkeiten (Häufigkeitstabelle, Säulendiagramm).

#### Beispiel

Â Eine Umfrage unter Schülern nach der Wichtigkeit einer gut ausgestatteten Bibliothek ergab folgendes Ergebnis:

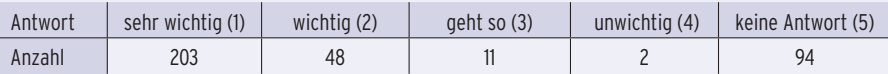

**a)** Bestimmen Sie die relativen Häufigkeit, mit der die Schüler die Wichtigkeit beurteilen.

**b)** Ermitteln Sie den Anteil aller Schüler, für die die Ausstattung der Bibliothek wichtig oder sehr wichtig ist.

#### Lösung

ł.

**a)** Die Summe aller Befragten beträgt n = 203 + 48 + 11 + 2 + 94 = 358.

Allgemein gilt für die relative Häufigkeit:  $h_i = \frac{H_i}{n} = \frac{Anzahl}{358}$ .

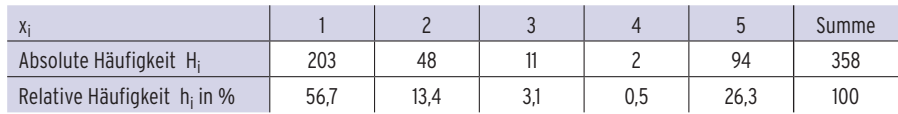

**b)** Gesamtzahl der betroffenen Schüler: 203 + 48 = 251

Anteil: 
$$
\frac{251}{358}
$$
 ≈ 0,7011 = 70,11%

Für etwa 70% aller Schüler ist die Ausstattung der Bibliothek wichtig oder sehr wichtig.

## Grafische Darstellungen einer Häufigkeitsverteilung

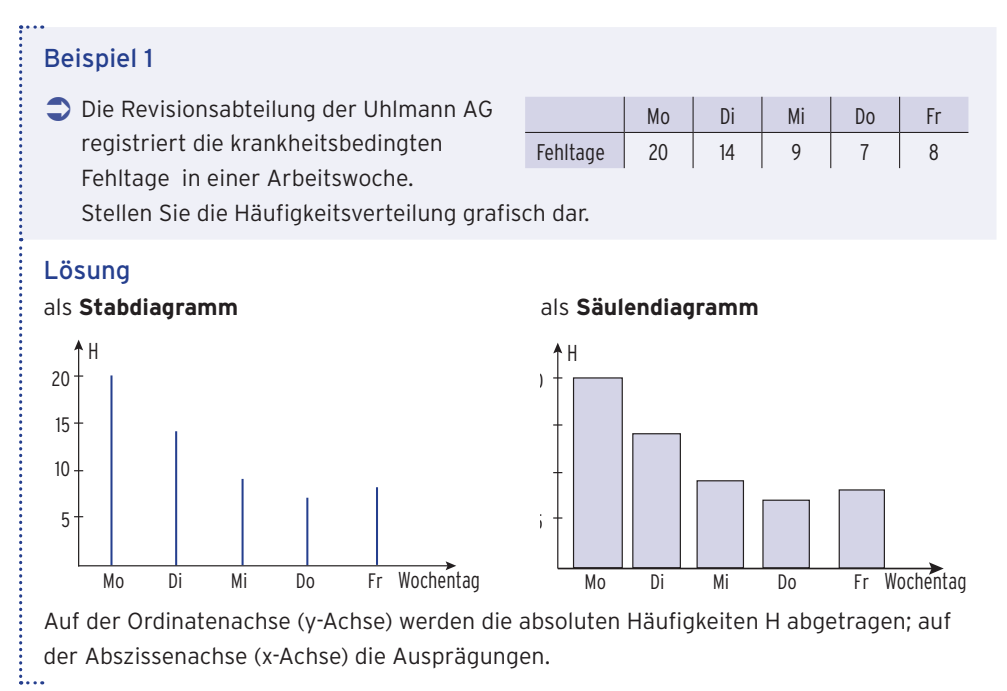

## Beispiel 2

Â Das Kreisdiagramm zeigt die Umsatzverteilung der verschiedenen Tochterunternehmen der Uhlmann AG im vergangenen Jahr. Der Gesamtumsatz liegt bei 134 Mio. EUR. Berechnen Sie den Umsatz der einzelnen Tochterunternehmen in Mio. EUR.

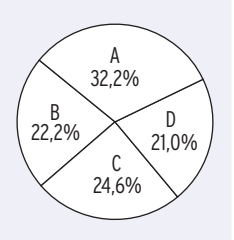

Stellen Sie den Umsatz in einem Säulendiagramm dar.

## Lösung

Das **Kreisdiagramm** enthält die **relativen Häufigkeiten** der einzelnen Teilbetriebe.

Umsatz von A: 32,2 % von 134:  $\frac{32.2}{100} \cdot 134 = 43,148$ Der Umsatz von Teilbetrieb A beträgt 43,148 Mio. EUR. Umsatz von B: 22,2 % von 134:  $\frac{22.2}{100} \cdot 134 = 29,748$ Der Umsatz von Teilbetrieb B beträgt 29,748 Mio. EUR. Umsatz von C: 24,6 % von 134:  $\frac{24,6}{100} \cdot 134 = 32,964$ Der Umsatz von Teilbetrieb C beträgt 32,964 Mio. EUR. Umsatz von D: 21,0 % von 134:  $\frac{21,0}{100} \cdot 134 = 28,14$ 

Der Umsatz von Teilbetrieb D beträgt 28,14 Mio. EUR.

### Zusammenfassung

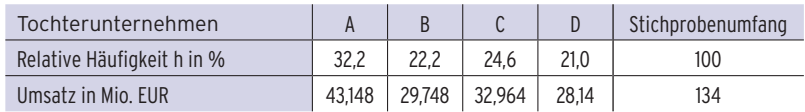

### Darstellung in einem Säulendiagramm

An der Ordinatenachse werden die relativen Häufigkeiten h abgetragen.

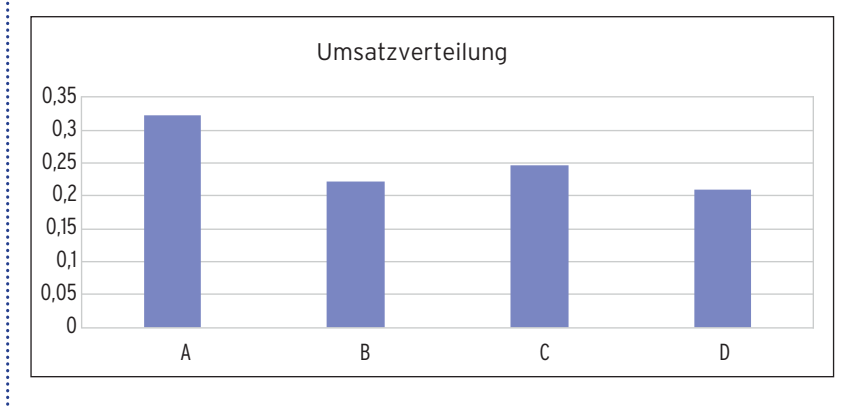

Hinweis: Ein Kreisdiagramm verdeutlicht die Anteile besser als ein Säulendiagramm. i.

#### **Aufgaben**

- **1** Bei einer Mathematikprüfungsarbeit gab es folgende Notenpunkte: 13; 14; 13; 12; 13; 11; 15; 15; 14; 13; 13; 12; 11; 14; 12; 15; 14; 12; 14; 13
- **a)** Erstellen Sie eine Häufigkeitstabelle für die relative Häufigkeit.
- **b)** Stellen Sie die Häufigkeitsverteilung grafisch dar.
- **2** Bei einer Aufnahmeprüfung sind von jedem Bewerber 5 Aufgaben zu bearbeiten. Das Ergebnis der Prüfung zeigt die folgende Tabelle. H ist die Anzahl der Bewerber, die k Aufgaben richtig bearbeitet haben:

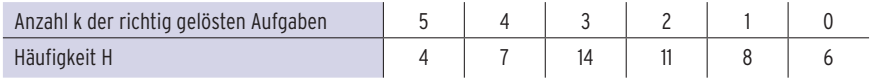

- **a)** Ermitteln Sie die relative Häufigkeit dafür, dass ein Bewerber k Aufgaben richtig gelöst hat. Stellen Sie die Häufigkeitsverteilung grafisch dar.
- **b)** Überprüfen Sie die Aussage: 48 Prozent der bearbeiteten Aufgaben wurden richtig gelöst.
- **3** Das Unternehmen Waldner produziert Stifte. Die Stifte werden auf Abweichungen im Durchmesser und in der Länge geprüft. Ein Stift ist fehlerhaft, wenn er im Durchmesser oder in der Länge abweicht. Von 2000 Stiften gab es 65 Abweichungen im Durchmesser, 87 Abweichungen in der Länge und 25 Abweichungen im Durchmesser und in der Länge. Bestimmen Sie die relative Häufigkeit der fehlerhaften Stifte. Beurteilen Sie die Situation.
- **4** Erstellen Sie jeweils eine Häufigkeitstabelle.
- **a)** Die Gesamtzahl der Verkehrsunfälle in Braunschweig von März bis Juli 2017 beträgt 559 (Abb. 1).
- **b)** Die gesamten Betriebskosten der Waldner KG belaufen sich auf 450000 EUR (Abb. 2). Abteilung 5 verursacht 5% der gesamten Betriebskosten.

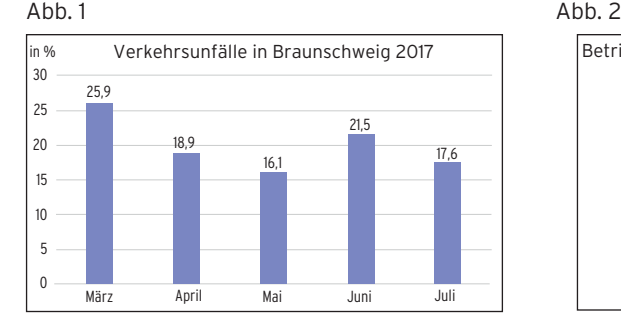

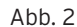

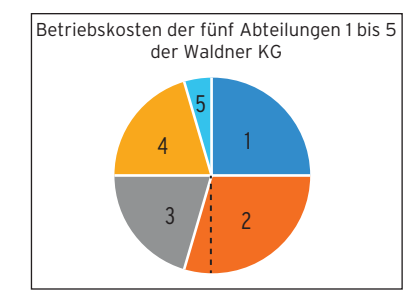

- **5** Das Säulendiagramm zeigt den Schuldenstand eines Staates in Milliarden EUR.
- **a)** Zeigen Sie, dass die Schulden im Laufe der letzten 6 Jahre um ca. 57% angewachsen sind.
- **b)** Zeichnen Sie ein Säulendiagramm, das den jährlichen Schuldenzuwachs beschreibt. Erläutern Sie das Diagramm.

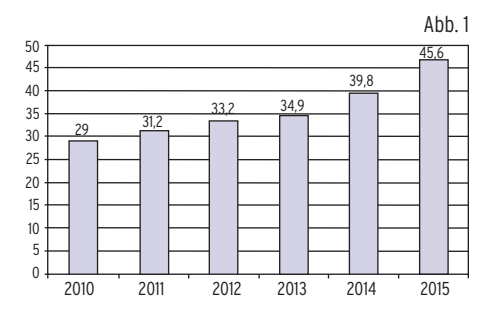

**6** Die Tabelle zeigt die Defizitquote der BRD der letzten Jahre in Prozent.

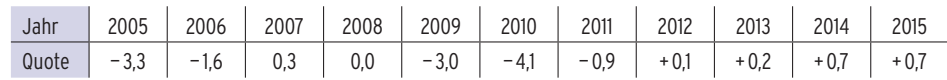

- **a)** Recherchieren Sie die Quote für 2016 und für das Jahr 2004.
- **b)** Interpretieren Sie die Daten. Geben Sie die Jahre an, in denen die Defizit-Vorgabe der EU eingehalten wird.
- **c)** Nennen Sie Gründe für die starken Schwankungen.
- **7** Zur Wahl für den Niedersächsischen Landtag am 15. Oktober 2017 bewarben sich 14 Parteien. Das Säulendiagramm zeigt die Stimmenanteile der im Landtag vertretenen Parteien.
- **a)** Die Addition der Stimmenanteile ergibt keine 100%. Erläutern Sie die Aussage.
- **b)** Der 2017 gewählte Landtag umfasst insgesamt 135 Abgeordnete (ohne Überhangmandate). Bestimmen Sie die Anzahl der Sitze der kleinsten Partei nach ihrem Stimmenanteil.
- **c)** Ermitteln Sie die Stimmenanteile der Parteien bei der vorherigen Landtagswahl.
- **d)** Nehmen Sie Stellung zu der Aussage: Der Stimmenanteil der FDP hat deutlicher abgenommen als der der CDU.
- **e)** Stellen Sie die Sitzverteilung in einem Kreisdiagramm dar.
- **8** Das Autohaus Sätz hat vier Niederlassungen, die eigenverantwortlich handeln. Die Umsatzzahlen (in Mio. EUR) des Jahres 2012 werden für den Jahresabschluss aufgelistet.

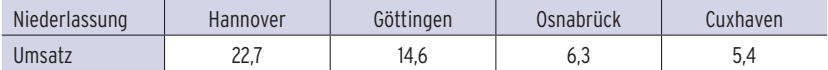

- **a)** Stellen Sie übersichtlich dar, welchen Anteil die Niederlassungen am Gesamtumsatz haben.
- **b)** Berechnen Sie den Anteil des Umsatzes, der insgesamt in den Filialen Hannover und Göttingen erzielt wird, am Gesamtumsatz.

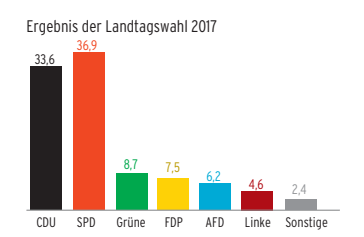

Gewinne und Verluste im Vergleich zu 2013

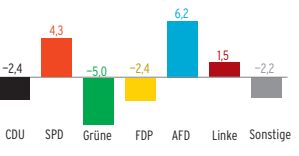

## 2 Datenauswertung

## 2.1 Lagemaße

Zu einer Beobachtungsreihe werden charakteristische Größen bestimmt, die Aussagen über die Lage der Beobachtungswerte zulassen. Das bekannteste Lagemaß ist das arithmetische Mittel.

## Arithmetisches Mittel

### Beispiel 1

Â Die Umsatzzahlen der Fink-AG je Quartal des Jahres 2017 sind gegeben durch

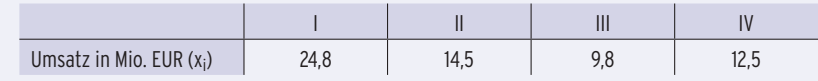

- **a)** Berechnen Sie den Mittelwert für den Quartalsumsatz.
- **b)** In den ersten drei Monaten werden 40% des Umsatzes erzielt. Nehmen Sie Stellung zu dieser Aussage.

#### Lösung

i...

**a) Durchschnittlicher Umsatz** je Quartal (Mittelwert):

sung<br>
Durchschnittlicher Umsatz je<br>  $\overline{x} = \frac{24,8 + 14,5 + 9,8 + 12,5}{4} = \frac{61,6}{4}$  $\frac{61,6}{4}$  = 15,4

In einem Quartal werden durchschnittlich 15,4 Mio. EUR Umsatz erzielt.

Der Umsatz von Quartal I wird als Beobachtungswert x<sub>1</sub>, der von Quartal II als x<sub>2</sub>, ... bezeichnet. Daraus ergibt sich der Mittelwert  $\bar{x} = \frac{x_1 + x_2 + x_3 + x_4}{4}$ .

**Hinweis:** Der Mittelwert 15,4 bedeutet: Hätte jedes Quartal einen Umsatz von 15,4Mio.€, so ergäbe die Summe aller Umsätze 61,6 Mio. EUR.

**b)** Anteil des Umsatzes von Quartal I

am Gesamtumsatz: Umsatz in Quartal I \_\_\_\_\_\_\_\_\_\_\_\_\_\_\_\_ Gesamtumsatz <sup>=</sup> \_\_\_\_  $\frac{24,8}{61,6} \approx 0,4026$  (Relative Häufigkeit) Die Aussage stimmt, weil in den ersten drei Monaten 40,26% des Umsatzes erzielt werden.

# Berechnung des (arithmetischen) Mittelwertes  $\bf \bar{x}$  aus den Beobachtungswerten  ${\bf x_i}$ Mittelwert  $\overline{x} = \frac{\text{Summe aller Beobachtungswerte } x_i}{\text{AreaCostungswerto } x_i}$ des (arithmetischen) Mittelwertes  $\bar{x}$  aus d<br>
Summe aller Beobachtungswerte  $x_i = \frac{x_1 + x_2 + ... x_n}{n}$ <br>
Anzahl n der Beobachtungswerte  $x_i$

### Beispiele für Mittelwerte

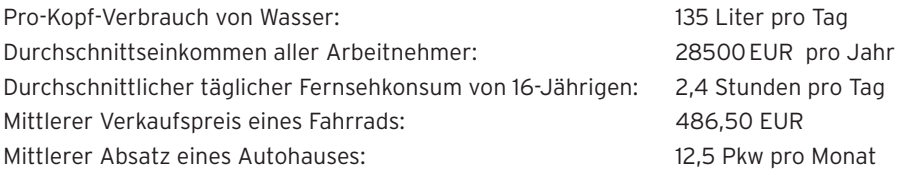

### Beispiel 2

 $\supset$  Ein Weingut bietet vier Sorten Weine aus verschiedenen Lagen an. Die nachfolgende Liste gibt die verkauften Mengen für einen Jahrgang an.

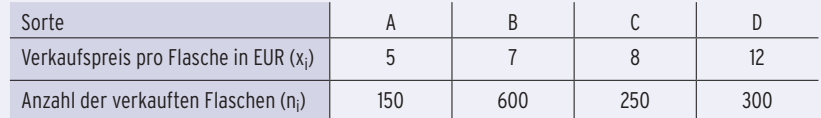

Berechnen Sie den durchschnittlichen Verkaufspreis pro Flasche.

#### Lösung

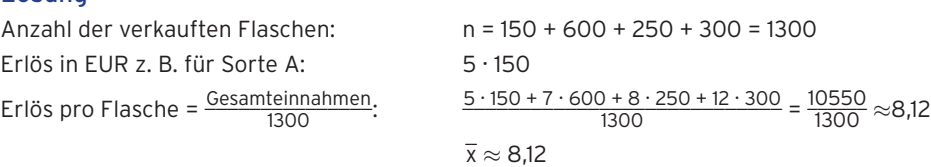

Der durchschnittliche Verkaufspreis pro Flasche beträgt ca. 8,12 EUR.

Hinweis: Mit den Beobachtungswerten x<sub>1</sub>, x<sub>2</sub>, x<sub>3</sub> und x<sub>4</sub>, den absoluten Häufigkeiten n<sub>1</sub>, n<sub>2</sub>, n<sub>3</sub> und n<sub>4</sub> und dem Stichprobenumfang n erhält man  $\overline{\mathsf{x}}$  =  $\frac{\mathsf{x}_1\cdot \mathsf{n}_1}{\mathsf{n}_1}$ JR.<br>Iten Häufigkeiten n<sub>1</sub>, n<sub>2</sub>,<br>x<sub>1</sub> · n<sub>1</sub> + x<sub>2</sub> · n<sub>2</sub> + x<sub>3</sub> · n<sub>3</sub> + x<sub>4</sub> · n<sub>4</sub> . Mit den relativen Häufigkeiten  $h_1$ ,  $h_2$ ,  $h_3$ ,  $h_4$  ergibt sich:

 $\overline{x} = x_1 \cdot h_1 + x_2 \cdot h_2 + x_3 \cdot h_3 + x_4 \cdot h_4$ .

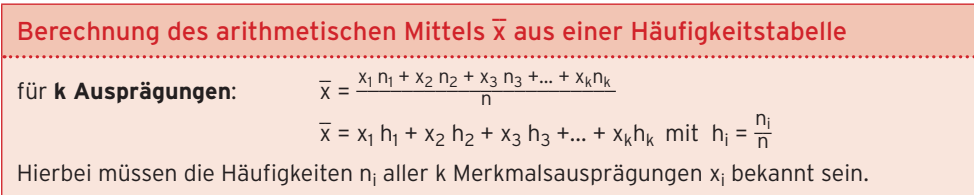

n ist die Summe der Häufigkeiten n<sub>i</sub>.

### **Aufgaben**

- **1** Maria hat in den Matheklausuren folgende Punktzahlen erzielt: 12; 13; 13; 14; 12. Berechnen Sie ihren Notendurchschnitt.
- **2** Berechnen Sie das arithmetische Mittel folgender Daten:

**a)** 15,2 16,1 17,3 15,7 14,8 17,0 16,8 15,1

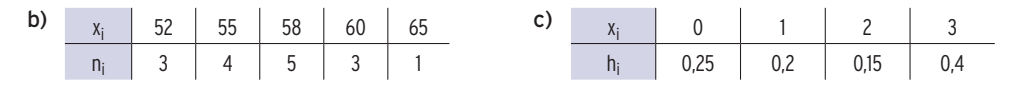

**3** Im Jahre 2017 investiert ein Unternehmen 4,2 Mio. EUR in seine Fabrik. Die Investitionen sollen die nächsten 3 Jahre jeweils um 8% gesteigert werden. Berechnen Sie die mittlere Investitionssumme für den 4-Jahreszeitraum.

## Zentralwert und Modalwert

Ein Bautrupp mit 9 Personen hat folgende monatliche Einkünfte (in EUR):

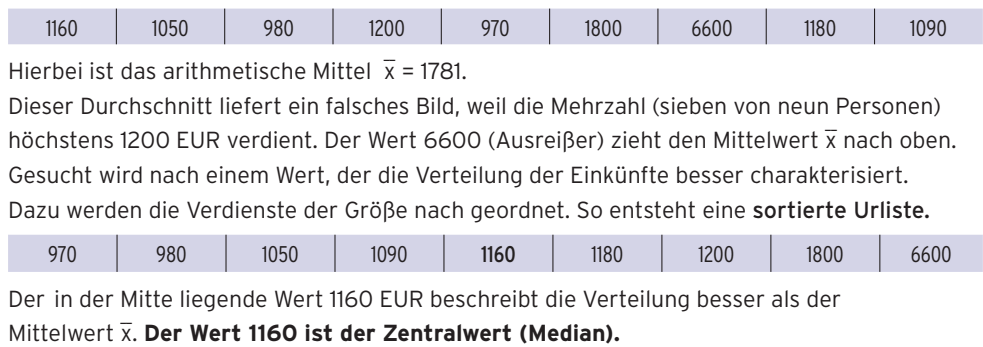

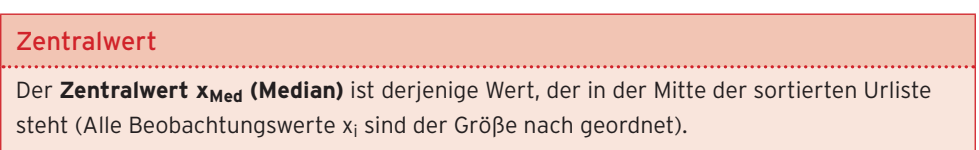

## Vergleich von Mittelwert  $\overline{\mathbf{x}}$  und Zentralwert x<sub>Med</sub> anhand eines Diagramms

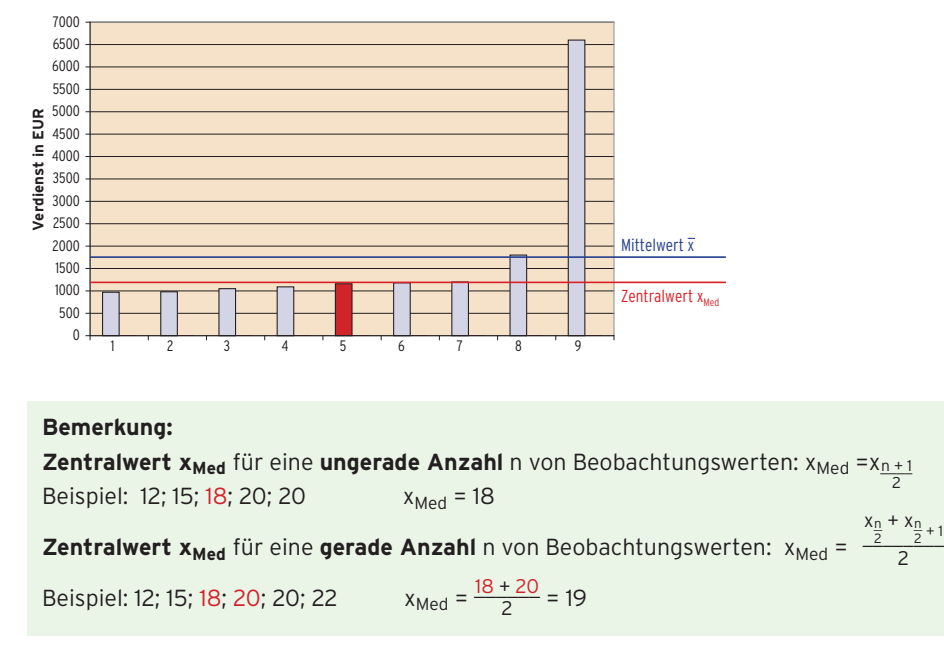

#### **Beispiele für den Modalwert (Modus)**

Beim **Modalwert** wird nach der Merkmalsausprägung mit der größten Häufigkeit gesucht.

a) Merkmal Gewicht in kg Urliste: 44; 57; 32; 44; 32; 63; 66; 63; 99; 63 Sortierte Urliste: 32; 32; 44; 44; 57; 63; 63; 63; 66; 99 Modus  $x_{\text{Mod}}$  = 63 (kg) (Relative Häufigkeit h = 0,34, absolute Häufigkeit H = 3). b) Merkmal Sportart

Fußball; Handball; Volleyball; Fußball; Fußball; Handball; Fußball

Modus  $x_{\text{Mod}}$  = Fußball. Dieser Wert kommt am häufigsten (H = 4) vor.

**Hinweis:** In Beispiel a):  $x_{\text{med}} = \frac{57 + 63}{2} = 60$ 

In Beispiel b): Das Merkmal Sportart ist ein qualitatives Merkmal, es gibt daher keinen Median.

Was man wissen sollte ... über Lagemaße

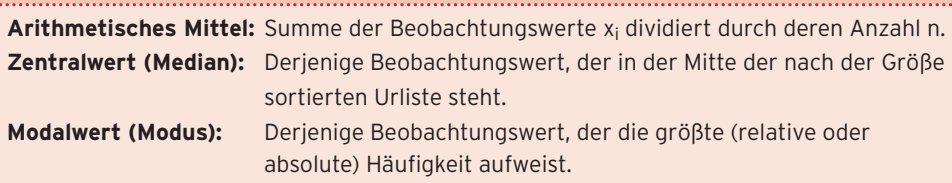

## **Aufgaben**

**1** In einem Unternehmen sind zehn Personen in einer Putzkolonne auf 450-EUR-Basis beschäftigt. Der Chef stellt einen Vorarbeiter ein, der 2800 EUR pro Monat verdienen soll. Beschreiben Sie die Auswirkungen auf den Modus, den Median und das arithmetische Mittel der Monatseinkommen aller Mitarbeiter.

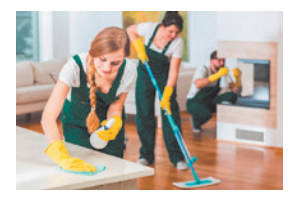

- **2** Dreizehn Studenten, die einen Kurs an der Uni Hannover besuchen, geben ihre monatlichen Ausgaben in EUR wie folgt an: 1300, 1200, 1400, 700, 200, 750, 1450, 1500, 800, 800, 950, 900, 3000.
- **a)** Berechnen Sie das arithmetische Mittel, den Median und den Modalwert. Interpretieren Sie diese Maße inhaltlich.
- **b)** Erklären Sie, warum sich die Lagemaße unterscheiden.
- **c)** Nennen Sie die Maßzahl, die Ihrer Meinung nach die Stichprobe am besten charakterisiert und begründen Sie Ihre Auswahl.
- **3** In einer Familie ist die Mutter 34 Jahre und das älteste Kind 12 Jahre alt. Die Mutter hat noch zwei weitere Kinder im Abstand von jeweils drei Jahren geboren. Durch die Adoption eines zweijährigen Waisenkindes sinkt das Durchschnittsalter der Familie auf 16,5 Jahre. Untersuchen Sie, ob der Vater älter als die Mutter ist.
- **4** Das Autohaus Sätz vergleicht die krankeitsbedingten Fehltage seiner Mitarbeiter in zwei Niederlassungen bei 220 Arbeitstagen im Jahr 2016. Fehltage der zwölf Mitarbeiter der Niederlassung Hannover: 2; 0; 12; 6; 7; 4; 3; 5; 30; 2; 0; 5 Fehltage der neun Mitarbeiter der Niederlassung Göttingen: 3; 4; 10; 6; 5; 0; 3; 15; 0.
- **a)** Bestimmen Sie den Anteil der durchschnittlichen Krankheitszeit an der Arbeitszeit. Vergleichen Sie die Werte der beiden Niederlassungen.
- **b)** Bestimmen Sie den Median für die Fehltage der Mitarbeiter für beide Niederlassungen. Interpretieren Sie Ihr Ergebnis.